# 중간강의 평가 방법

(학생매뉴얼)

### [학생 대상] 중간 강의평가 방법

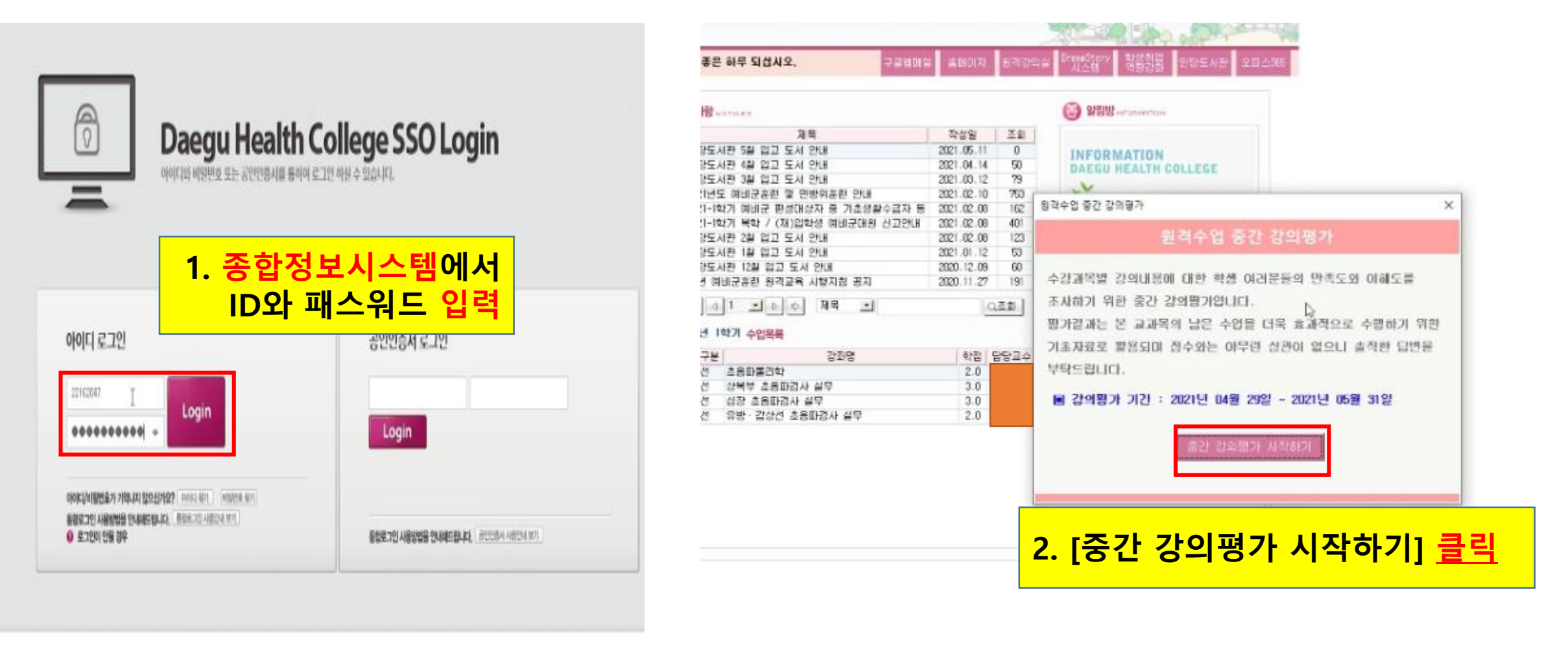

702-722 재구광역시 북구 명송로 15 (재진동) Tel. 053-326-1300 Fax.053-320-1239 특류 대구보건대학교 N K Copyright (c) 2013 Daegu Health College All right reserved.

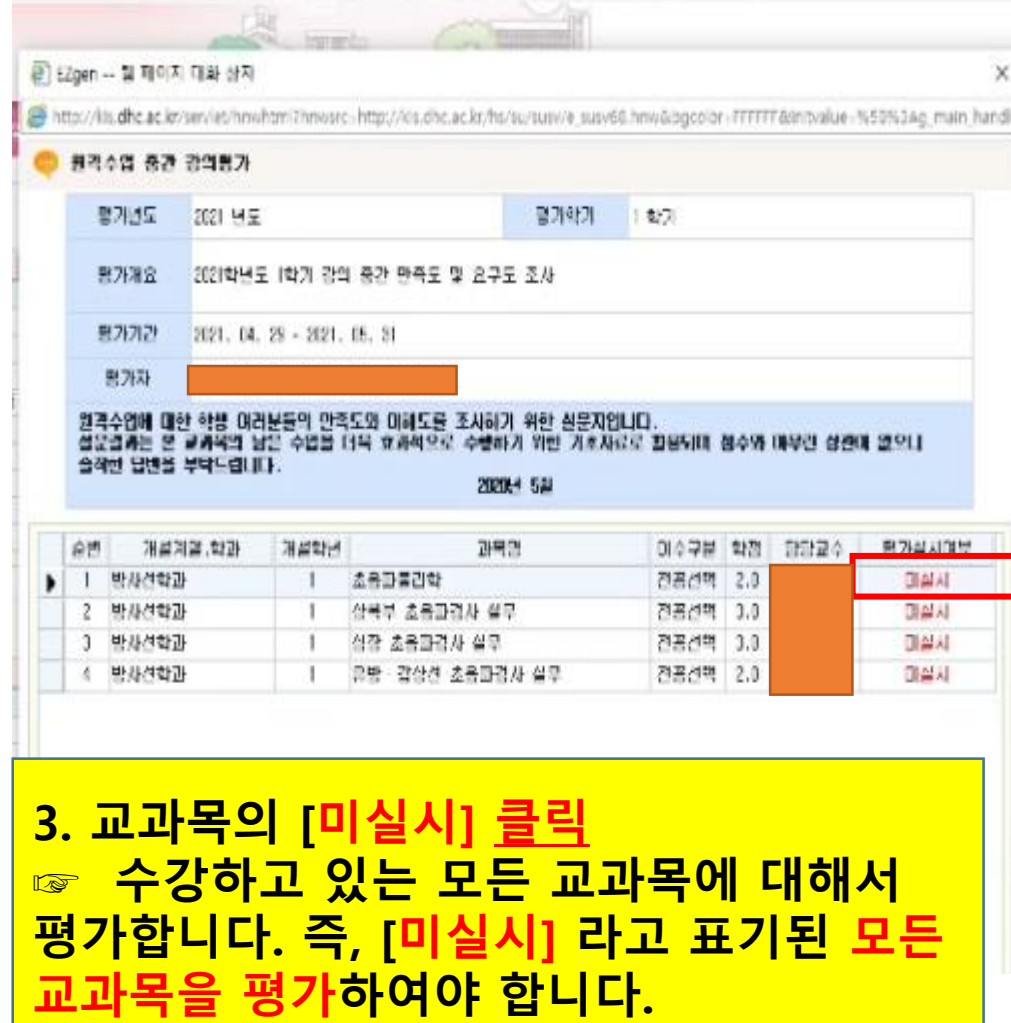

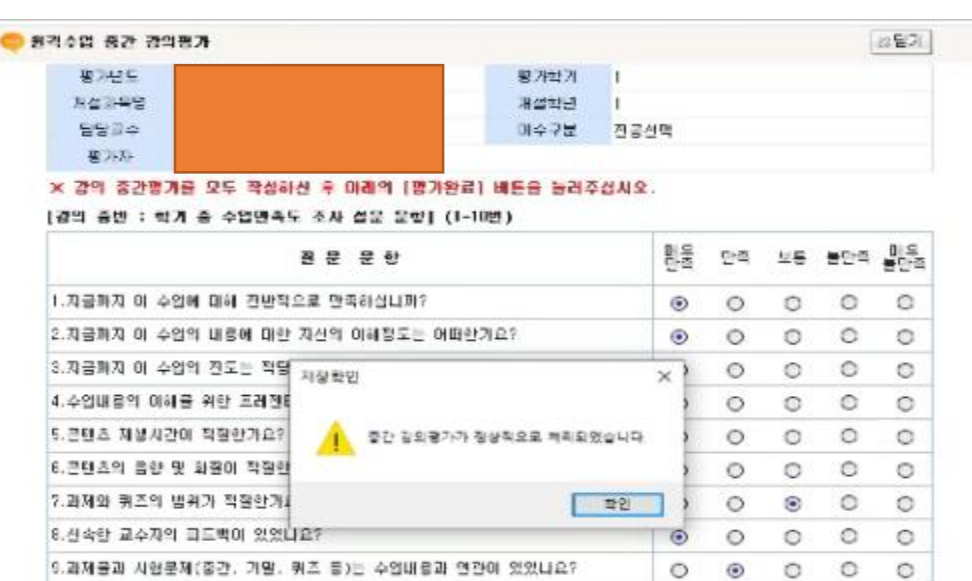

11.[필수] 지금까지 미 수업에서 가장 만족하는 부분은 무엇입니까? (다음 선택 가능)

10.지금까지 이 수업을 통해 더 많은 지식을 얻게 되었나요?

□수업내용 20교수님의 영향 포기르지는 방법 □감인진법 김형 □수업에게 활용 □보충 자료

 $\circ \quad \circ \quad \circ \quad \circ$ 

 $\circ$ 

× ×

×

12.[발수] 지금까지 이 수업에서 개선되어야 할 부분이 있다면 구체적으로 개술해 주십시오. Bátiti.

13.[필수] 앞으로 이 수업에 대한 관심과 효과를 높이기 위해 관악할 사항이 있으면 자유롭게 기술해 주십시오. [연습니다.

 $28726$ 

#### <mark>4. 객관식, 서술식 문항 모두 입력 후</mark> 반드시 [평가완료] 확인 클릭해주세요!

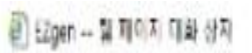

>http://bs.dhc.ac.kr/sev/et/hnshtm?hnssrc-http://kit.chc.ac.kr/hs/suruswe\_susv66.hns/adgotion-FFFFFF@ntvalue-%53%3Ag\_main-handk

 $\mathsf{X}% _{T}=\mathsf{X}_{T}\!\left( a,b\right) ,\mathsf{Y}=\mathsf{X}_{T}\!\left( a,b\right) ,$ 

u.

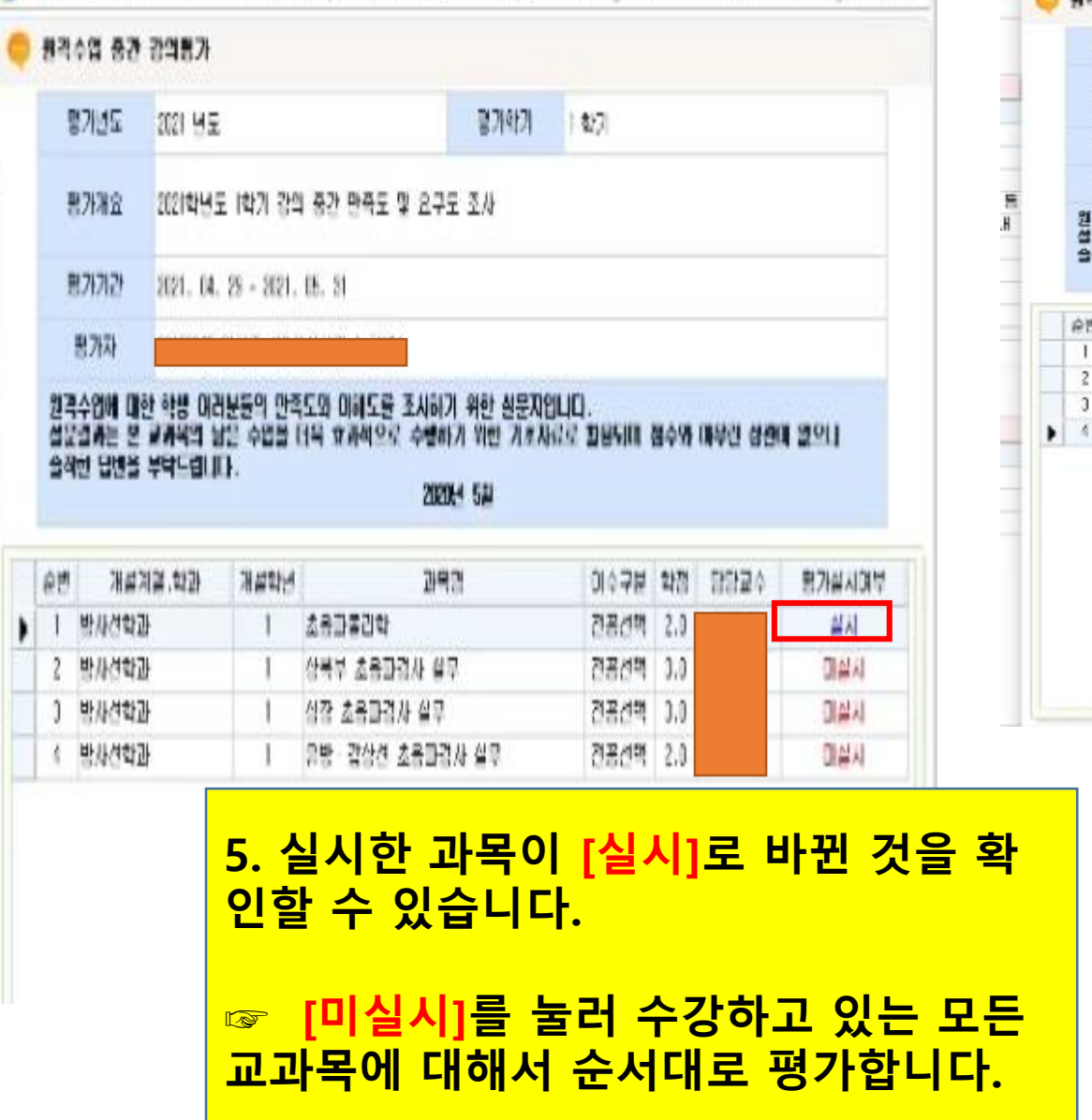

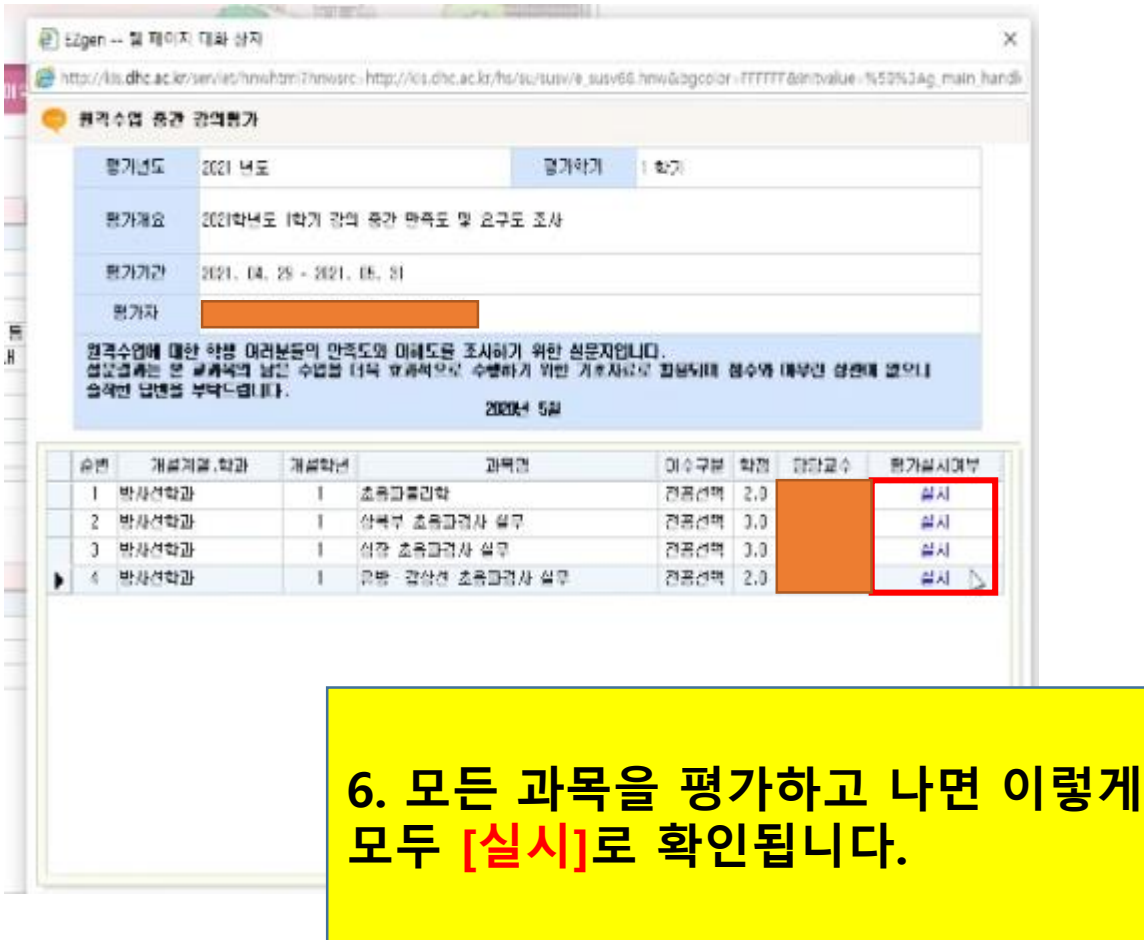

#### 8. 모든 과목에 대한 설문조사가 완료되면, 시작화면 클릭하여도 설문지 팝업창이 뜨지 않 습니다.

#### 7. 미실시 된 과목이 있을 수 있으므로 반드시 시작화면 클릭하여 최종 확인해 주세요!

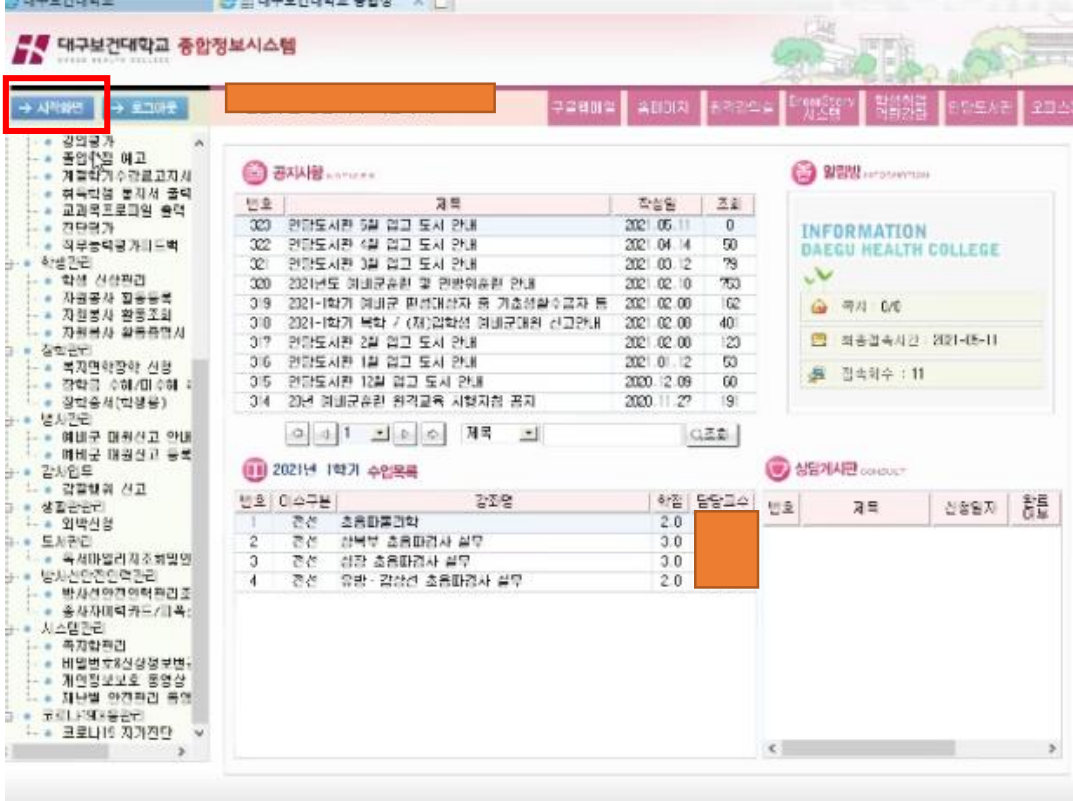

#### ☞ 각 문항을 입력 하기 전 닫기를 클릭하면 실시로 보일 수 있으므로 참고하세요!

#### \* 주의사항

e http

 $<sup>•</sup>$ </sup>

#### 11.[필수] 지금까지 매 수업에서 가질 민준하는 부분은 무엇입니까? (다음 선택 가능) [인수업내용 | 전교수님의 영향 | 대전했던 백색 | 파업전쟁 그림 | 고수업매체 활용 | 고색 최종 | 12.[필수] 지금까지 미 수업에서 제전되어야 할 부분이 있다면 구체적으로 가술해 주십시오. 13.[필수] 앞으로 이 수업에 대한 관심과 효과를 높이기 위해 건의할 사항이 있으면 자유롭게 기술해 주십시오. **MAGE B** 726

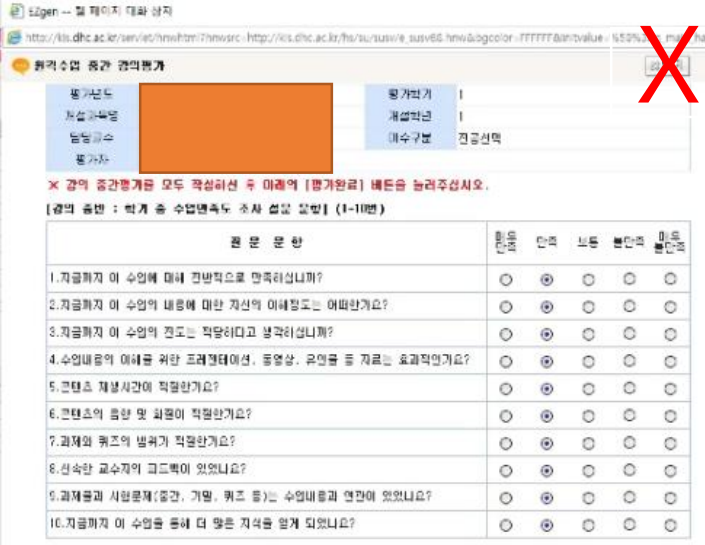

#### ☞ 팝업 차단창이 뜨는 경우 다음과 같이 해결하세요. 참고

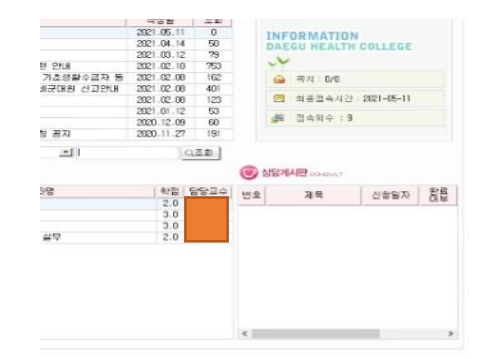

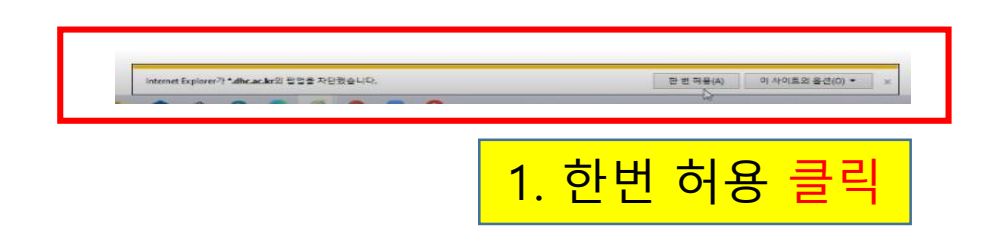

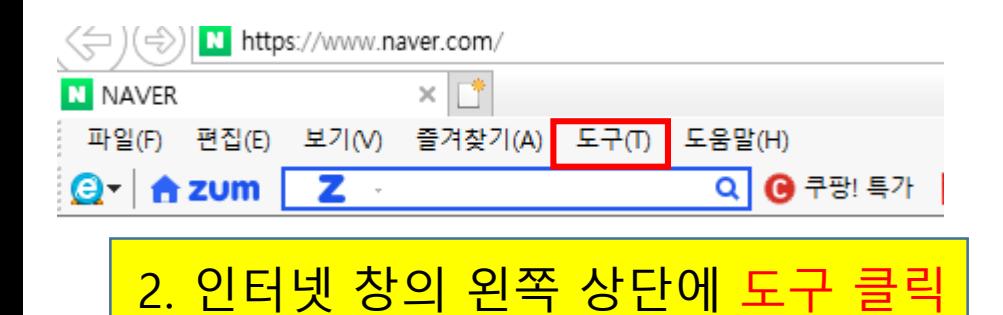

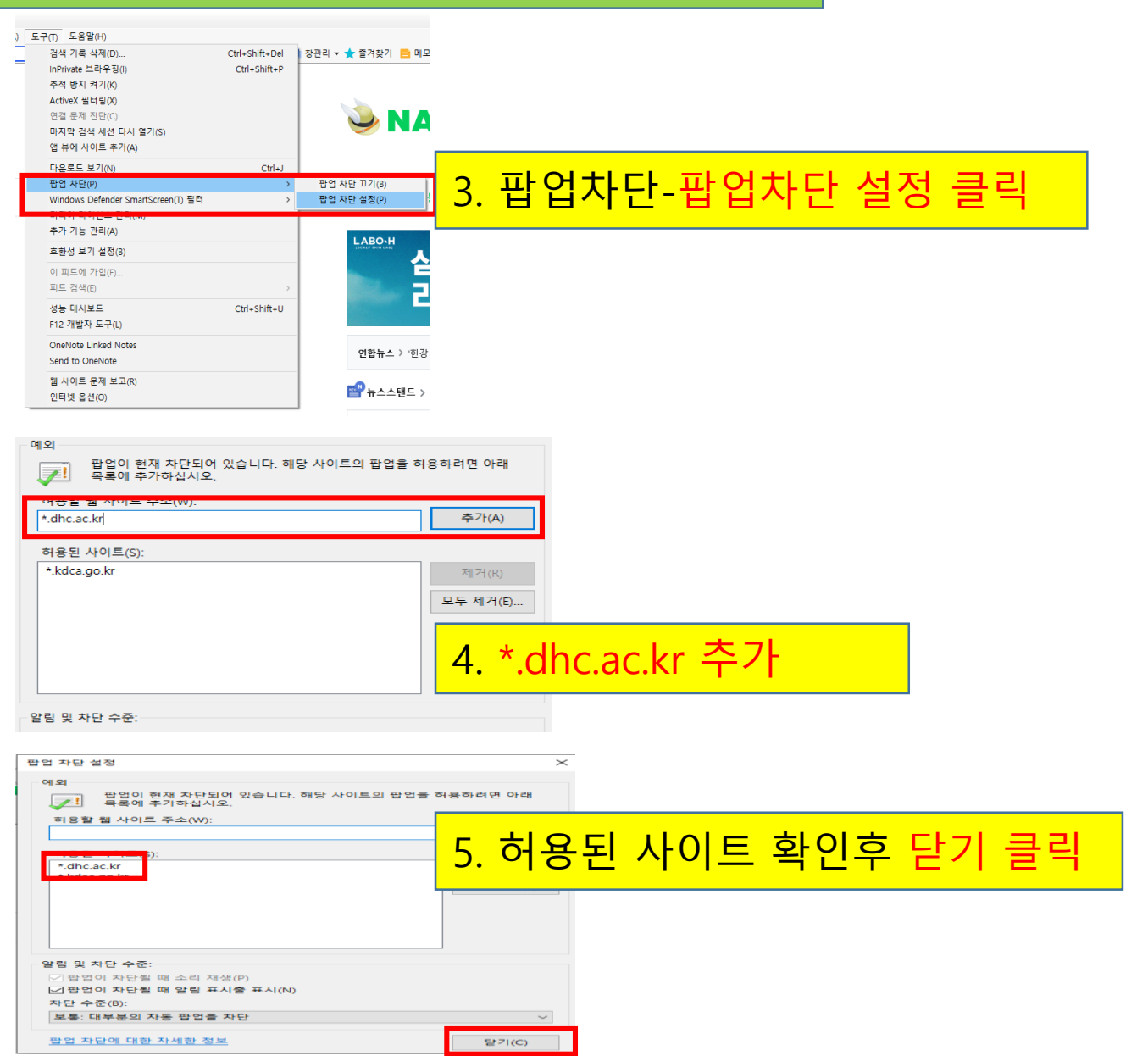

## 끝.

#### 문의 : 원격교육지원센터 053-320-5672~5674